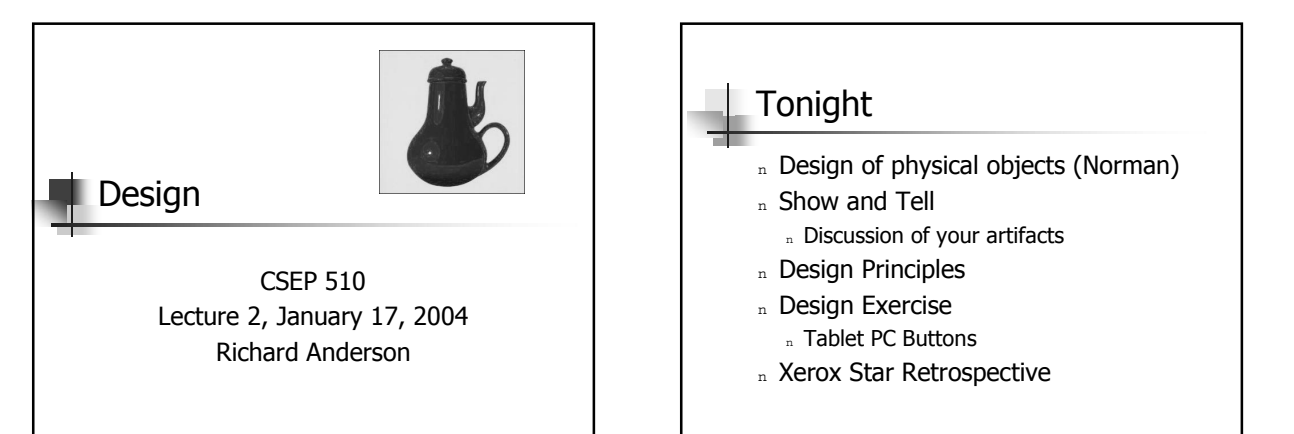

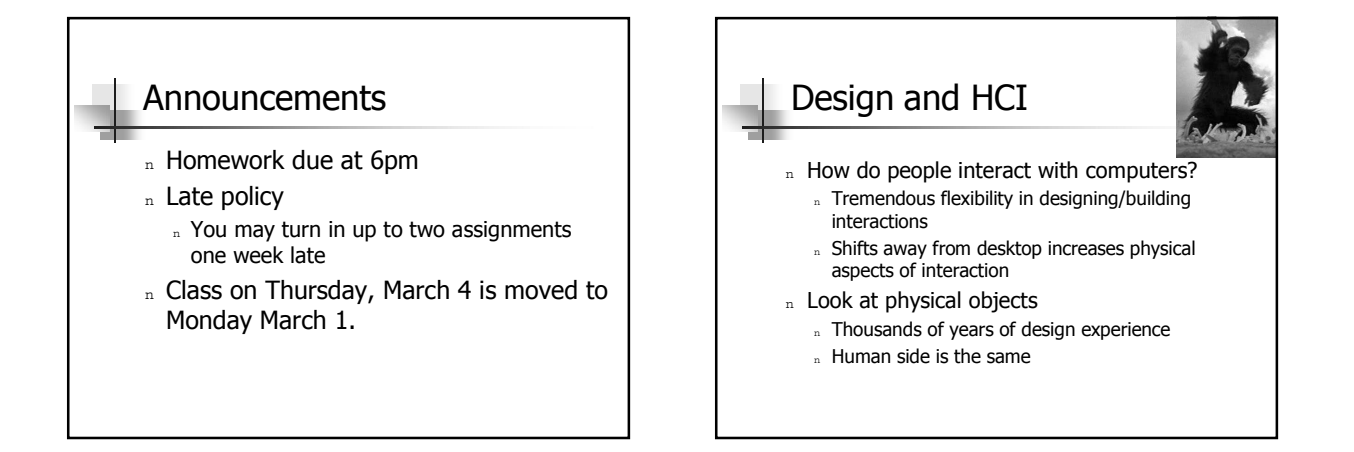

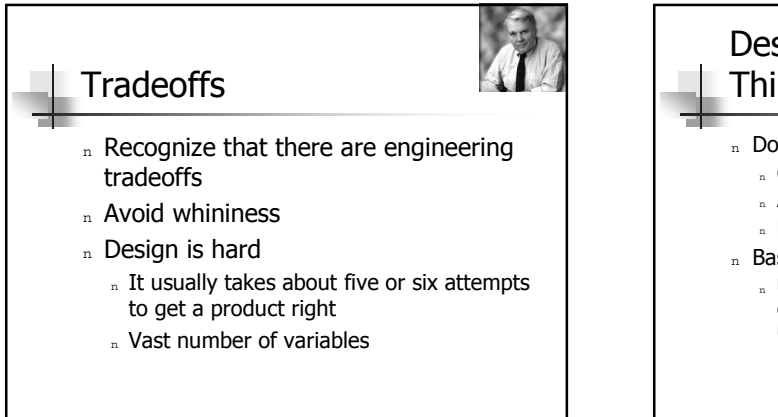

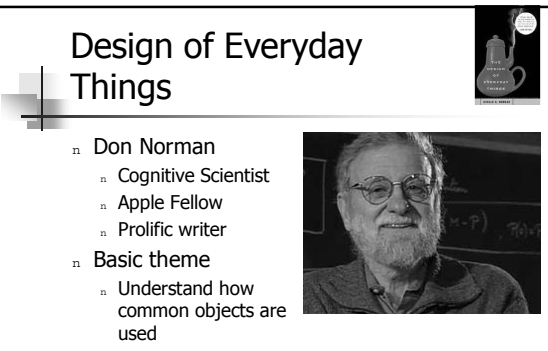

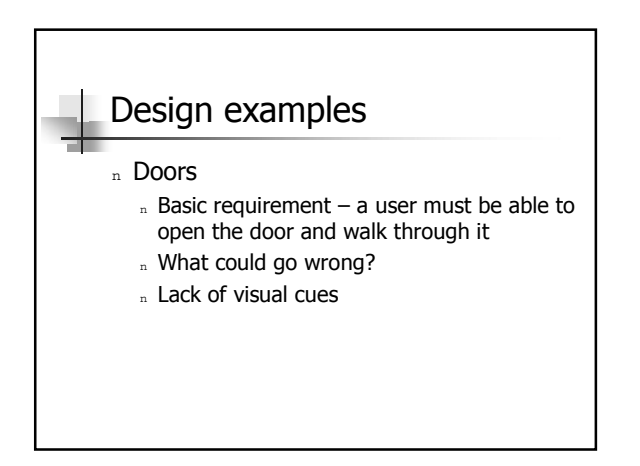

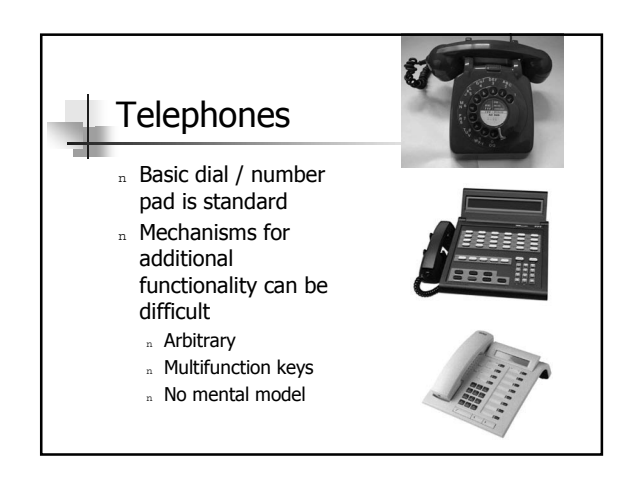

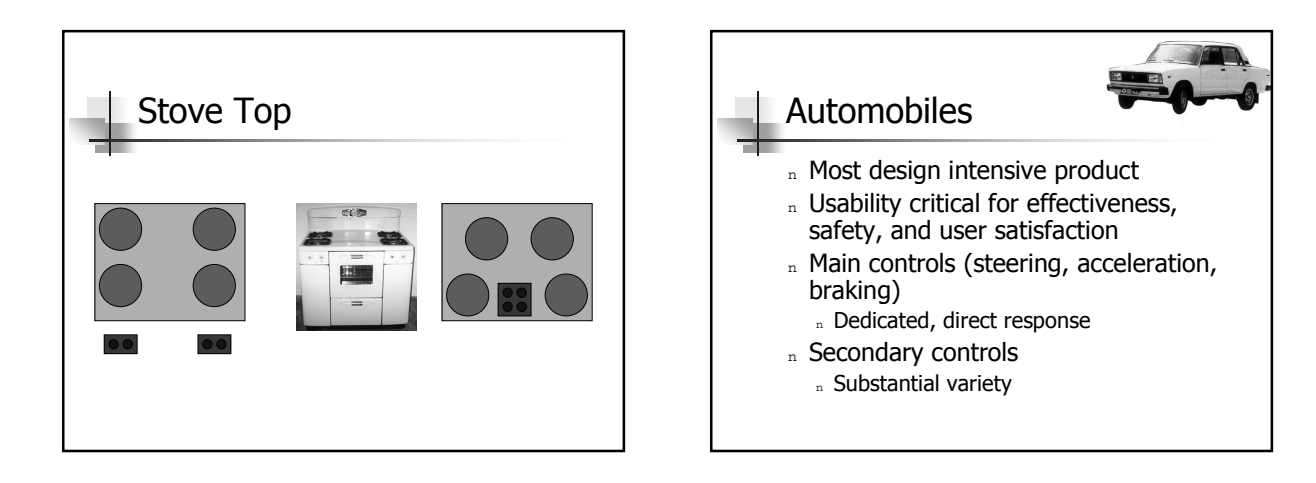

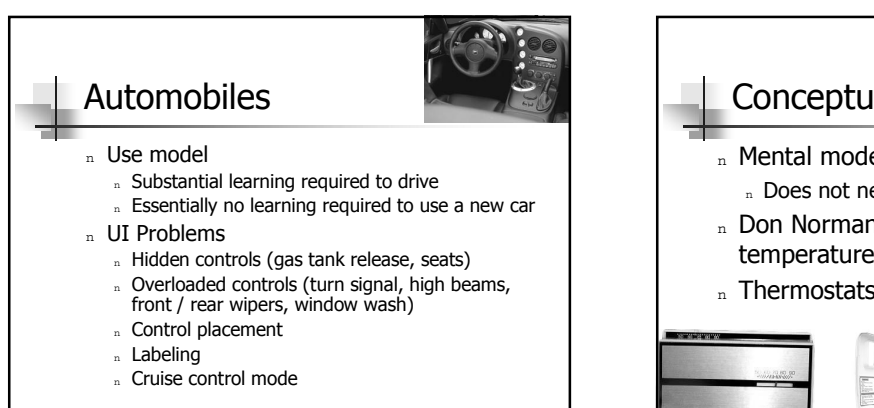

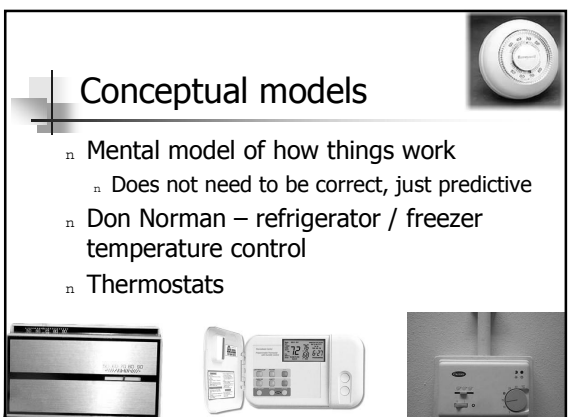

# Affordance

- n Perceived and actual properties of an  $object - especially$  the properties that determines how an object is used
	- n A door *affords* going through
	- n A chair *affords* sitting on
	- n Glass *affords* seeing through (or breaking)
- $n$  Doors indication of how to open them
- $n$  Light switches indication of function

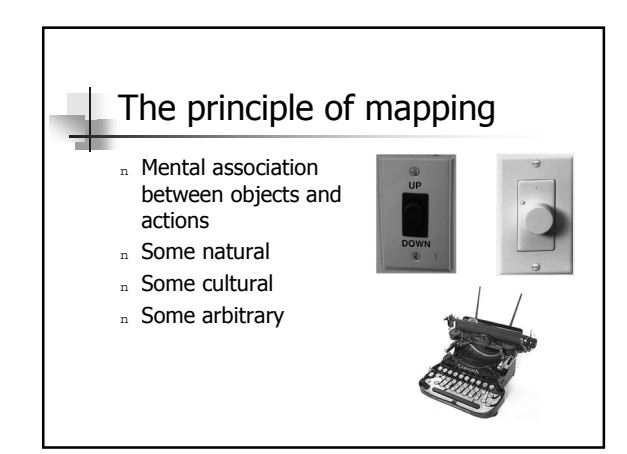

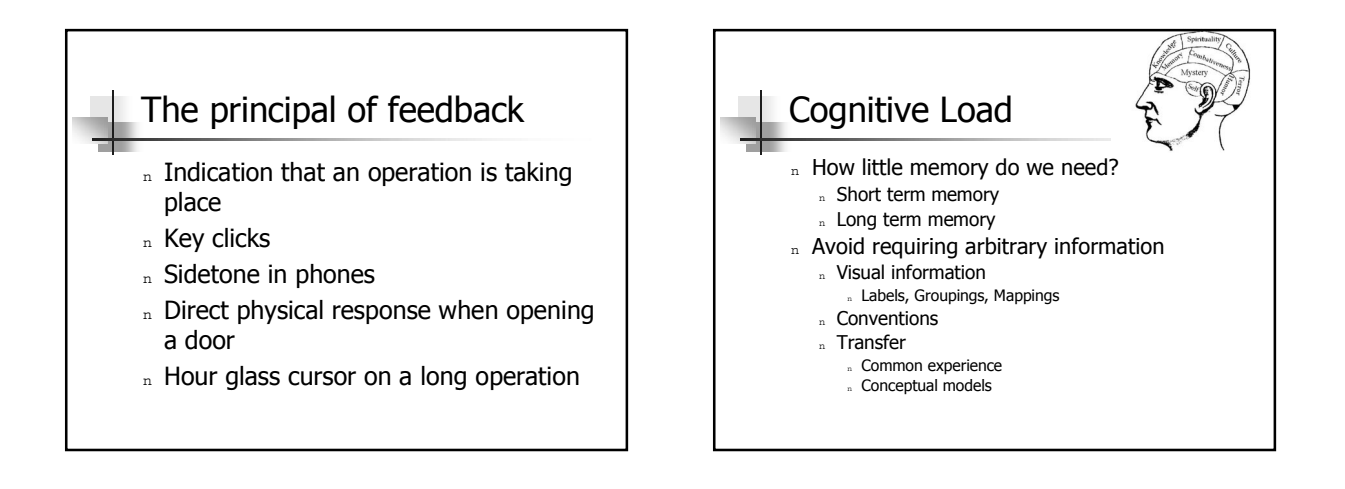

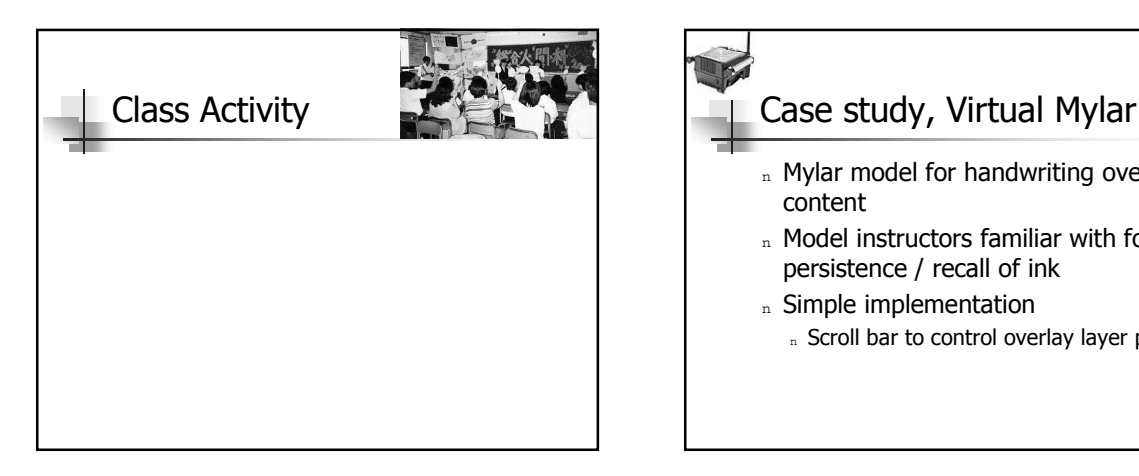

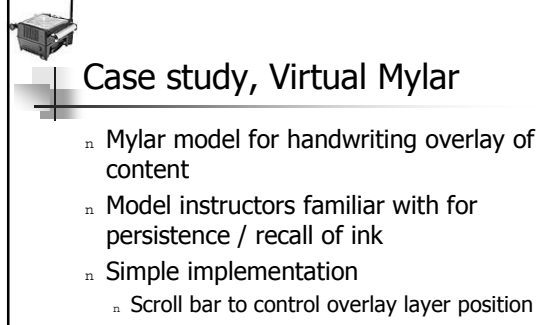

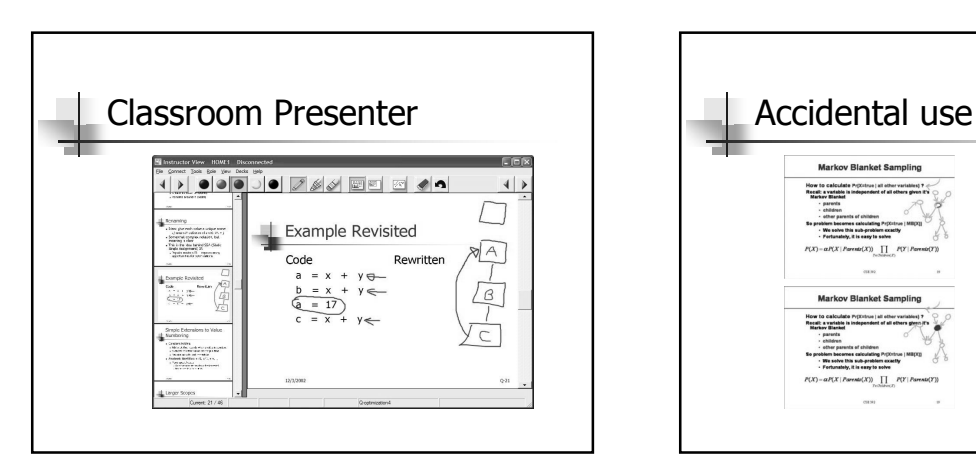

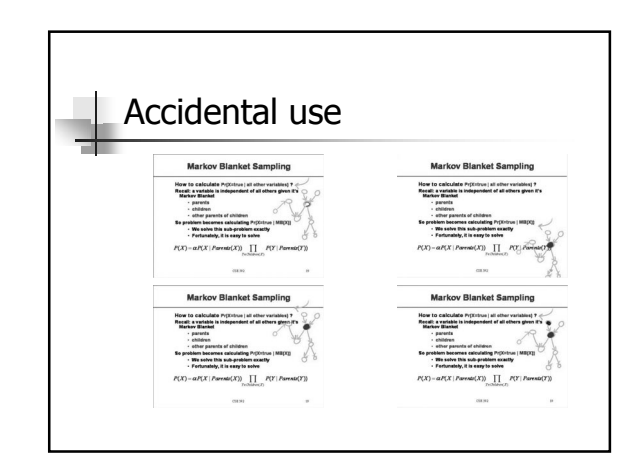

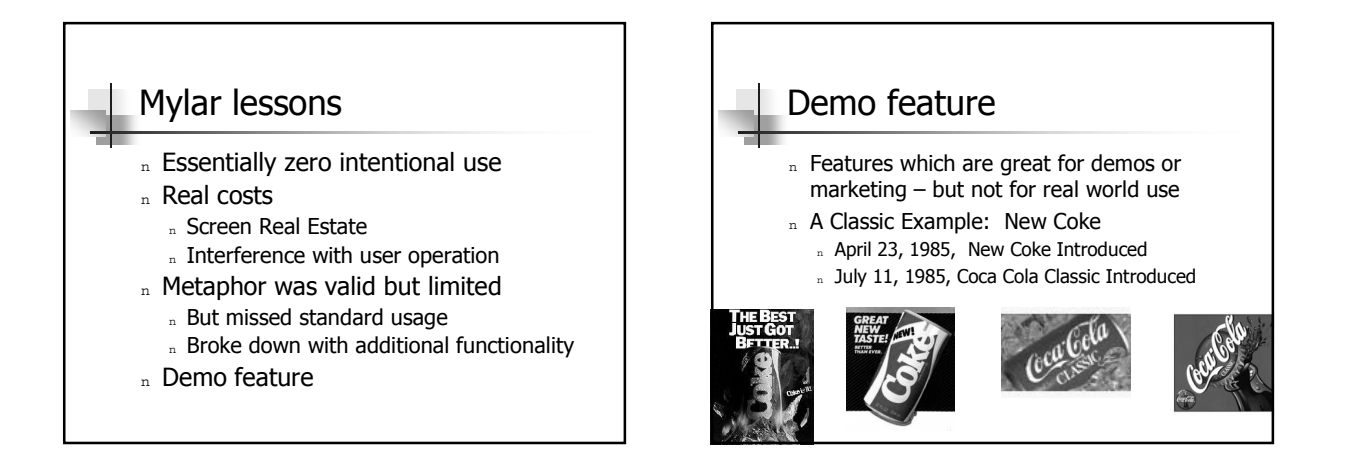

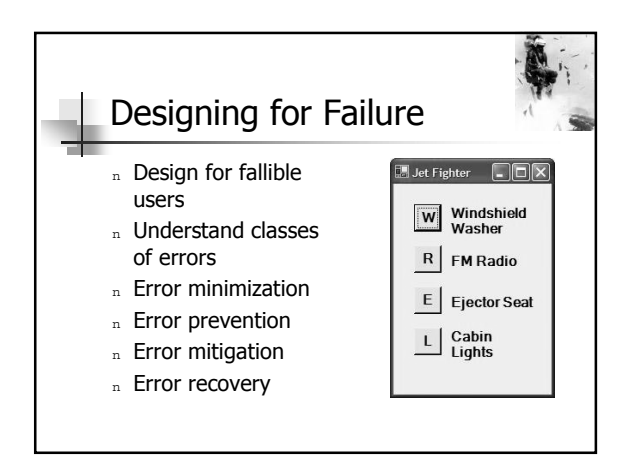

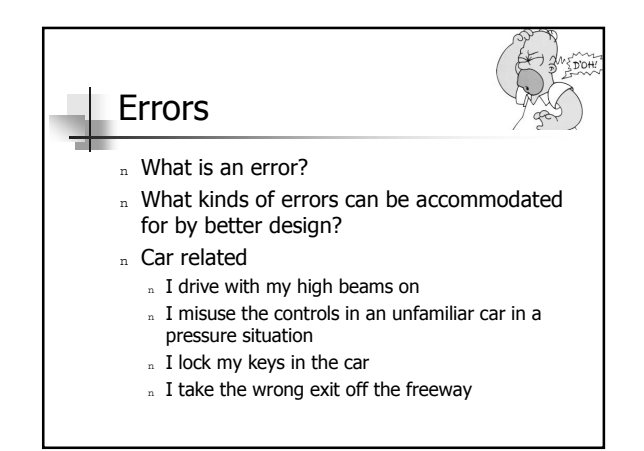

# Human Error

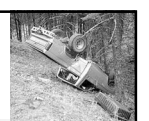

- <sup>n</sup> Implicated in 60-80% of Automobile / Aviation accidents
- Major accidents often have multiple causes with human error in operation a significant factor n Three Mile Island
	-
	- n Emergency light covered by maintenance tag<br>n Lights suggested an open valve was shut
	- <sup>n</sup> Operators faced with 100 alarms within 10 seconds of the first one
	- <sup>n</sup> Computer printer registering alarms was two and a half hours behind alarms

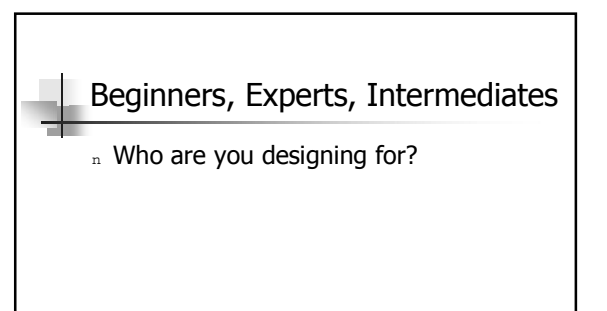

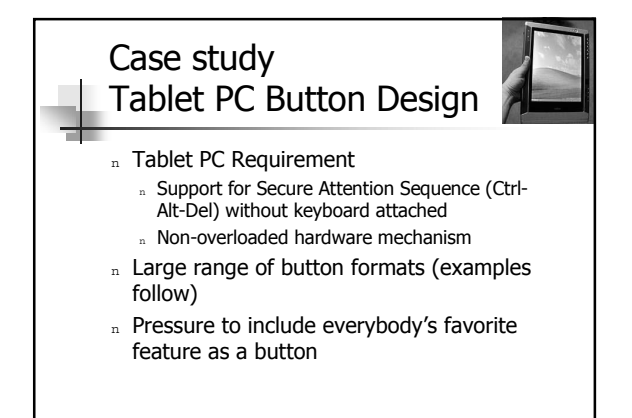

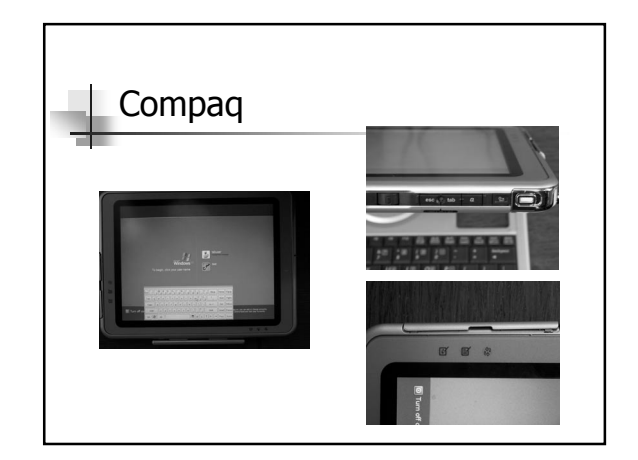

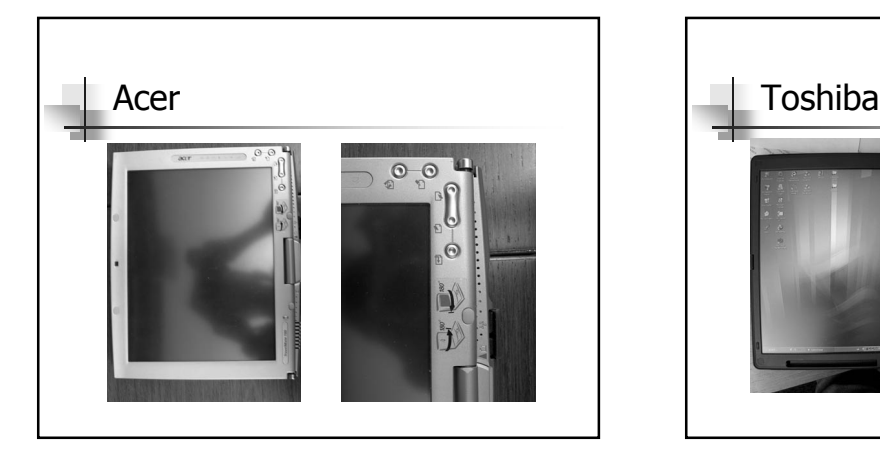

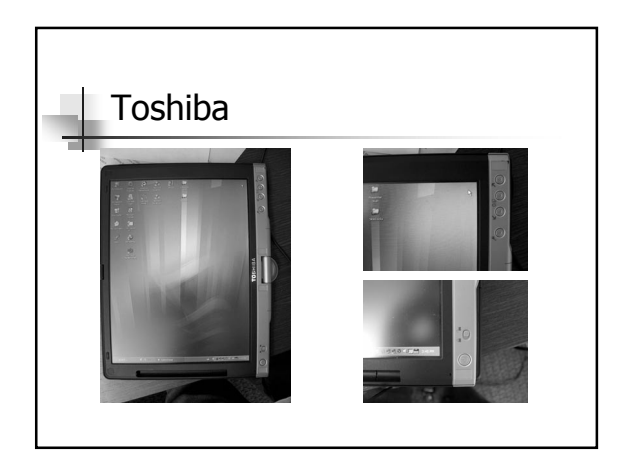

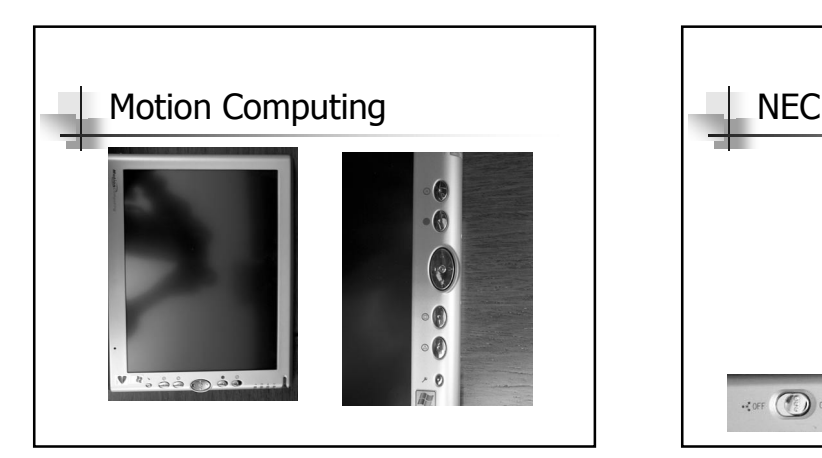

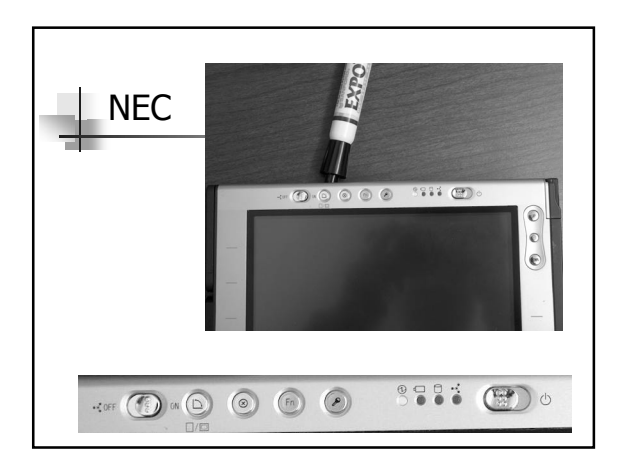

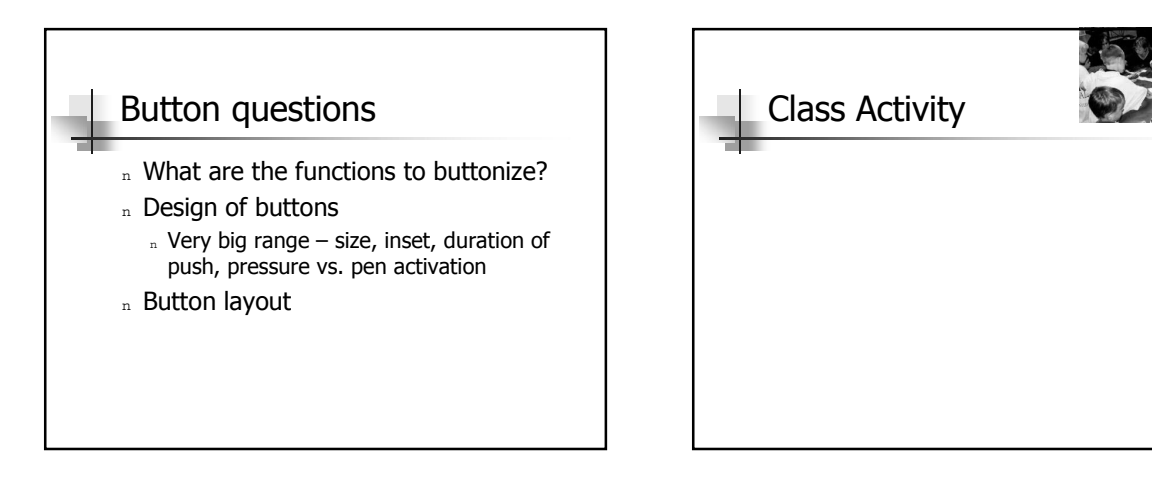

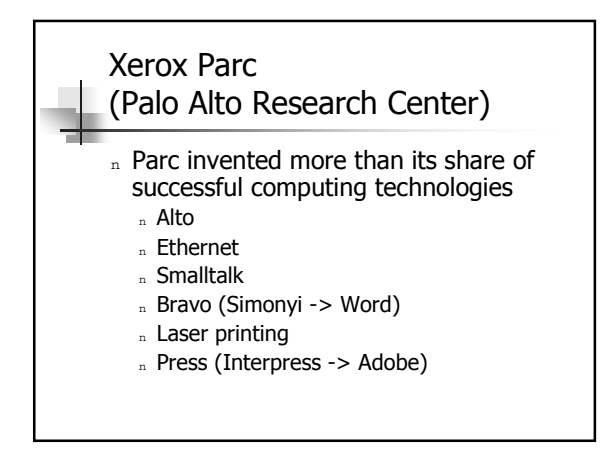

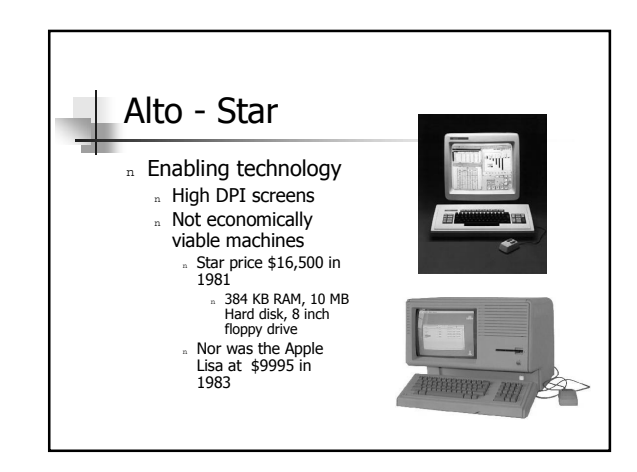

### Xerox Star

- n Document Centered Computing
- <sup>n</sup> Desktop Metaphor
- n Direct manipulation
- <sup>n</sup> Modeless

## Document centered computing n Other types of computing n Developer Centered Computing "Star, in contrast, assumes that the primary use of the system is to create and maintain documents. The document editor is thus the primary application. All other applications exist mainly to provide or manipulate information whose ultimate destination is the document."

- n Computation Centered Computing
- Desktop Metaphor n Documents and tools available on desktop n Waste basket, floppy drive, printer, calendar, clock, files, in basket, out basket n Windows compromises on desktop metaphor <sup>n</sup> Task bar ìEvery userís initial view of Star is the Desktop, which resembles the top of an office desk, together with the surrounding furniture and equipment.<sup>'</sup>

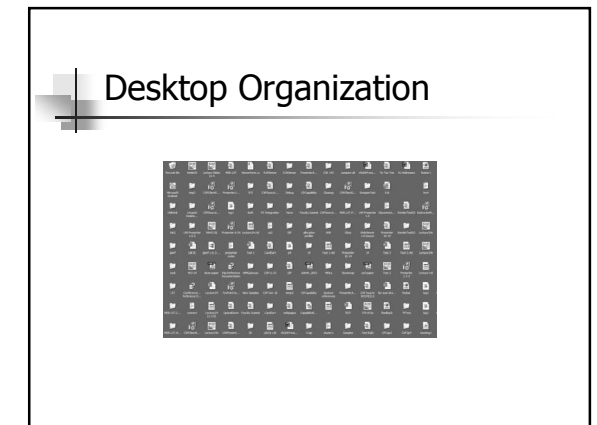

### Metaphorically speaking n Why use metaphors? n Why build UI around a metaphor? n What are the pitfalls about metaphors? Direct manipulation n Physical / continuous actions n Drag file to move (or delete) n Resize windows by dragging n Direct vs. Command not completely distinct n Window resize by pointing to source / target

## Direct manipulation

- n What primitives are available for direction manipulation?
- n When is direct manipulation superior?
- n When is command superior?
- n Is direct manipulation easier to learn?
- n Is command more powerful?
- n Is one form less risky than the other?

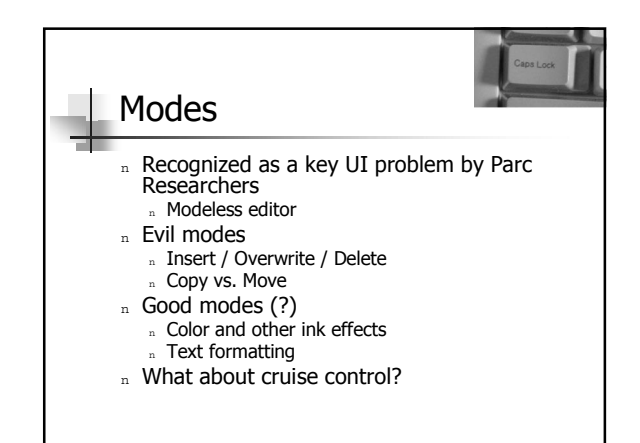

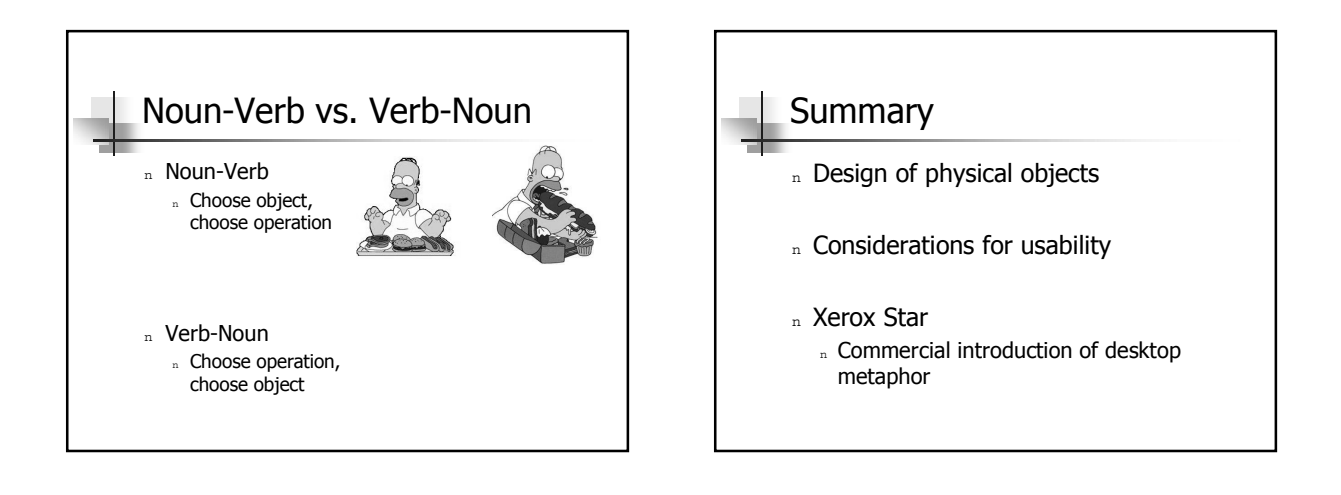